# UN MÉTODO DE COLOR POR SOBREIMPRESIÓN: LOS DOBLES COMPLEMENTARIOS

# DEFINICIÓN DEL GRABADO AL CARBORUNDO

El *Grabado al Carborundo* es una técnica de grabado en la que la imagen se crea aplicando sobre una matriz polvo de carborundo. Para fijarlo a la matriz se hace con un barniz que se aplica previamente. En la estampación la tinta se retiene alrededor de los granos y se entinta y limpia del modo convencional, se estampa sobre papel y se imprime en un tórculo.

# APORTACIÓN DE FUENTES AL GRABADO AL CARBORUNDO: UN MÉTODO DE COLOR POR SOBREIMPRESIÓN: LOS DOBLES COMPLEMENTARIOS.

La posibilidad de que las matrices de la técnica de carborundo sean de plástico transparente en vez de metal, fue uno de los aspectos determinantes en el origen de esta nueva alternativa. El otro fue la rapidez e inmediatez de la creación de imágenes que proporcionan algunos de los recursos de creación de matrices desarrollados por Fuentes. A partir de estos dos aspectos Fuentes propone un nuevo proceso de creación de grabados a color de una gran sencillez en el proceso y una gran efectividad en los resultados.

## EL PROCESO TÉCNICO

A continuación describiremos los pasos técnicos del proceso.

1. Las características del boceto.

Es condición necesaria para seguir el proceso controlando todos los aspectos formales y cromáticos que intervienen en partir de un boceto a color. Introduciremos colores en el boceto siguiendo las pautas cromáticas que consideremos más adecuadas. Para ello emplearemos cuatro colores o más entre los primarios y sus complementarios (amarillo, naranja, rojo, violeta. azul y verde).

Al boceto se le pueden aplicar los colores con cualquier técnica, como pinturas acrílicas, lápices de colores, barras de cera, etc.

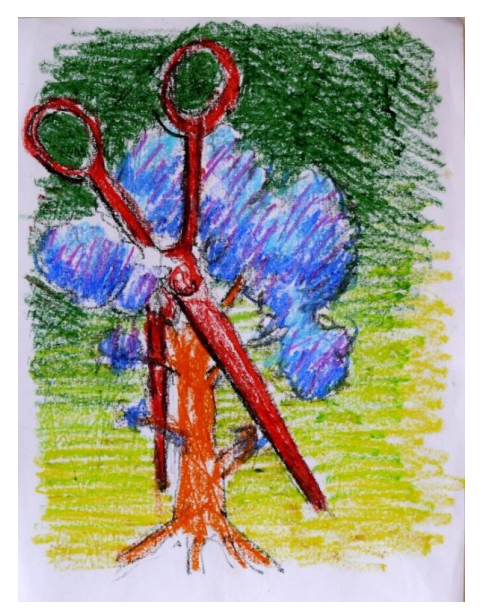

Este es un ejemplo de boceto en el que el color se ha creado con barras de cera.

# **2.** El plástico guía.

El plástico-guía tiene tres funciones en este proceso, ya que necesitamos: adaptar el boceto al tamaño definitivo; traducir el boceto a una estructura de líneas: y por último, invertir el boceto derecha-izquierda.

Sobre el plástico-guía traduciremos el boceto en una estructura de líneas para que sirvan de referencia a la hora de descomponer los distintos colores sobre varias matrices. Para ello se traza con rotulador de tinta permanente de color rojo los contornos de las formas y los detalles más significativos de la imagen, siempre a línea y sin manchas o sombreados en masa.

El plástico-guía será transparente, no opaco, de forma que nos va a permitir ver los trazos realizados en rojo por la cara posterior, invirtiéndose el dibujo derecha-izquierda. Es esta cara posterior, con el dibujo invertido, la que emplearemos como guía para crear más adelante las tres matrices con carborundo. Esta condición de inversión previa de la imagen es necesaria para que en el proceso de estampación la imagen recupere su posición inicial. Por tanto, dejaremos ya volteada esta guía sobre una mesa horizontal de color blanco para iniciar posteriormente la etapa nº 8 de este proceso.

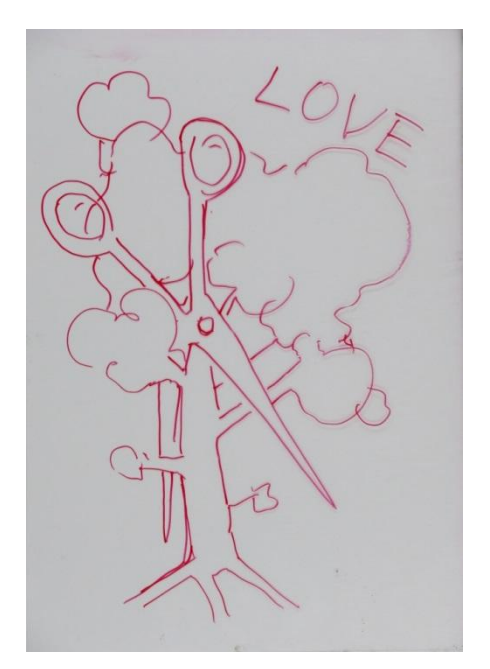

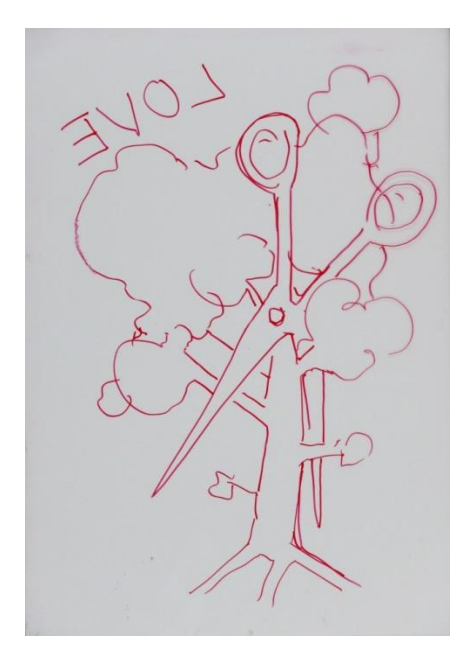

 En la imagen de la izquierda vemos el dibujo a línea sobre el plástico-guía realizado sobre plástico transparente y con rotulador rojo.

 En la imagen de la derecha vemos el plástico-guía dado la vuelta izquierda-derecha, mostrando el dibujo invertido por tratarse de un soporte transparente.

3. Aplicar el método de los dobles complementarios.

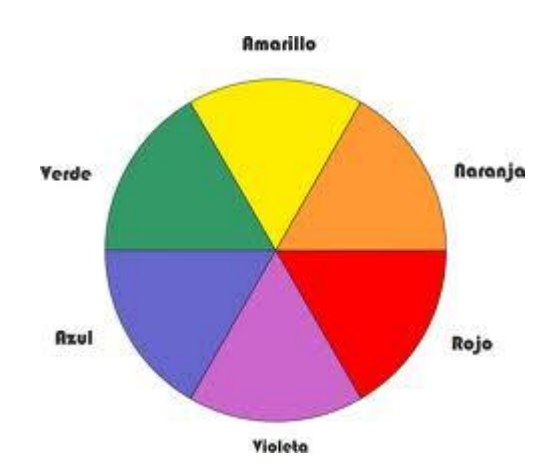

El método se basa en el uso de cuatro colores para crear la imagen, los cuales serán complementarios dos a dos. Por ejemplo rojo-verde y azul-naranja, en distintos grados de valor y saturación.

La elección de los cuatro colores para grabar la imagen se realizará partiendo de los colores utilizados en el boceto. Seleccionaremos los colores en base a sus niveles de protagonismo en la composición, teniendo en cuenta la extensión que ocupa cada uno en la imagen. Iremos de más importante a menos, seleccionando primero **los dos colores** que mejor determinan la estructura compositiva general, ya que los dos restantes deberán ser necesariamente sus complementarios.

Esta condición implica que, en algunos casos, al traducir el boceto a este proceso de selección, se deberá sustituir alguno de los colores por su contiguo en el círculo cromático, de modo que se respete la doble complementariedad: por ejemplo, si en el boceto hemos dibujado con rojo, azul, verde y amarillo, en la selección para la imagen grabada deberemos sustituir el amarillo por naranja, en cualquiera de sus variantes, para que se produzca la doble complementariedad.

Por tanto, la primera pregunta que nos haremos ante el boceto será: *¿qué color es fundamental en esta imagen?*

Y a continuación: *¿qué segundo color es muy importante?*

En el caso de que estos dos primeros colores ya sean complementarios entre sí [rojo y verde], necesitamos hacernos una tercera pregunta: *¿qué tercer color es muy relevante?* [azul]

En cuyo caso, establecidos lo tres colores esenciales en la imagen, el cuarto color queda determinado como consecuencia de la aplicación del método de los *Dobles complementarios***:** el naranja.

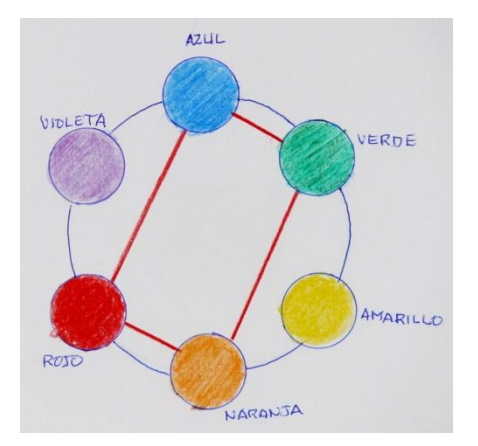

Se realizará un esquema similar cada vez que inicie una imagen.

En este esquema podemos ver cómo la relación de los dobles complementarios genera un **rectángulo** en el que los vértices corresponden a cuatro colores complementarios, dos a dos. De este modo se crea una estructura más rica y compleja de colores, ya que se activan las relaciones de vibración cromática por la presencia de la complementariedad y se intensifican las relaciones armónicas por la presencia de colores contiguos en el círculo cromático.

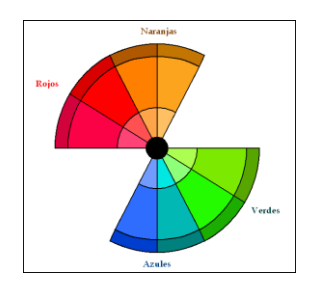

Saturación de los colores.

Por otro lado, para que funcionen las relaciones cromáticas con este método, es muy importante decidir durante el entintado los distintos **grados de saturación** para cada color. Si empleáramos los cuatro colores en su estado puro de máxima intensidad, el protagonismo de cada elemento de la imagen sería equivalente, con la consiguiente dispersión visual y pérdida de organización compositiva general. Por tanto, de los cuatro colores solo uno será puro, esto es, con su *máxima saturación e intensidad*. El siguiente será de *saturación media*, mezclado con blanco o con negro. Y los dos restantes serán de *baja saturación*, esto es, mezclados con blanco y negro (gris): uno con gris más claro y otro con gris más oscuro, o bien ambos mezclados con gris claro o con gris oscuro. Por ejemplo: naranja puro (máxima saturación), rojo con blanco (saturación media), azul con gris claro (saturación baja) y verde con gris oscuro (saturación baja).

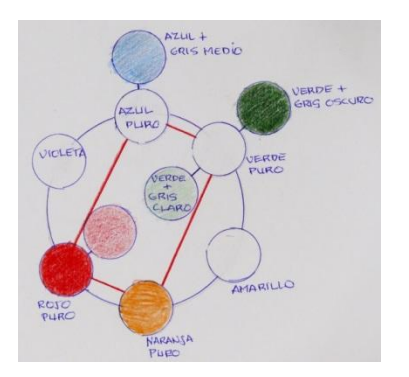

4. Separar los colores para cada matriz.

Debido a que se van a emplear tres matrices, es el momento de designar a cada una de ellas los colores que hemos establecido para su posterior sobreimpresión y obtener de este modo la imagen definitiva.

De los cuatro colores seleccionados, determinaremos qué dos colores compartirán una misma matriz y qué otros dos irán en matrices independientes. La elección para que dos colores compartan la misma matriz se hace en base a que en la imagen esos dos colores no se superponen o lo hacen en zonas mínimas.

Por ejemplo: En nuestra propuesta, pueden coincidir en la misma matriz los colores ROJO y NARANJA, ya que las zonas de contacto son mínimas. Los colores AZUL y VERDE irán en matrices individuales e independientes.

A partir de este momento ya podemos iniciar la creación de las matrices a través de la técnica de Grabado al Carborundo.

5. Creación de las matrices con la técnica del grabado al carborundo.

 Vamos a realizar tres matrices para crear una imagen y para ello tomamos tres plásticos transparentes de igual tamaño que la base-guía. El material será de PVC transparente de 0,8 milímetros y de 35 x 50 cm.

 Tomamos uno de los tres plásticos y lo colocamos sobre el plástico-guía que tenemos a rotulador. Este plástico contendrá los dos colores que deben compartir una misma matriz: en nuestro ejemplo serán el rojo y el naranja. Sobre el plástico trazamos manchas, texturas, líneas y tonos a partir de los distintos *recursos gráficos de trazado* con el grabado al carborundo, que están descritos en el Apartado IV, página 17.

Terminado el dibujo, retiramos este plástico y lo dejamos secar en posición horizontal.

 Ahora colocamos el segundo plástico sobre la base-guía y dibujamos los elementos que corresponden a uno de los dos colores seleccionados para una sola matriz, por ejemplo, el azul. Finalizado el trazado, retiramos el plástico y lo dejamos secar en posición horizontal.

 Por último, colocamos el tercer plástico sobre la base-guía y dibujaremos con el último color que nos queda por incluir: en nuestro ejemplo, el color verde. Retiraremos este plástico y lo dejamos secar en posición horizontal.

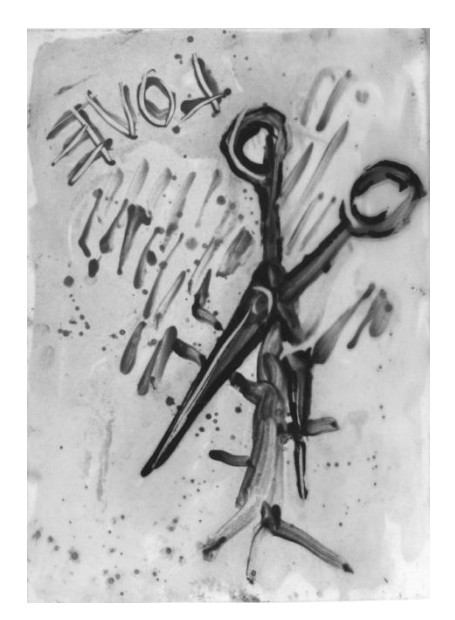

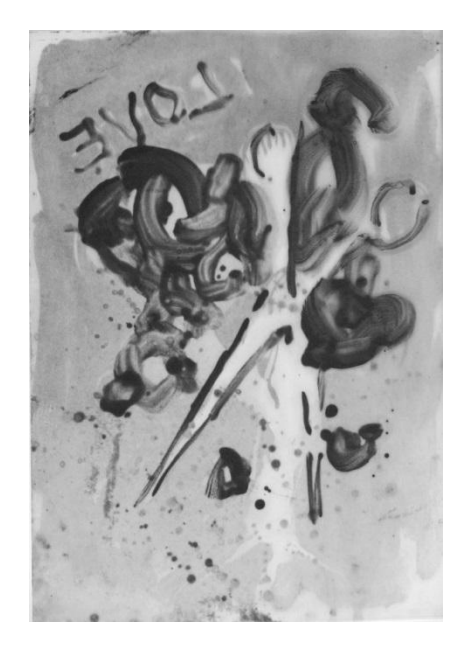

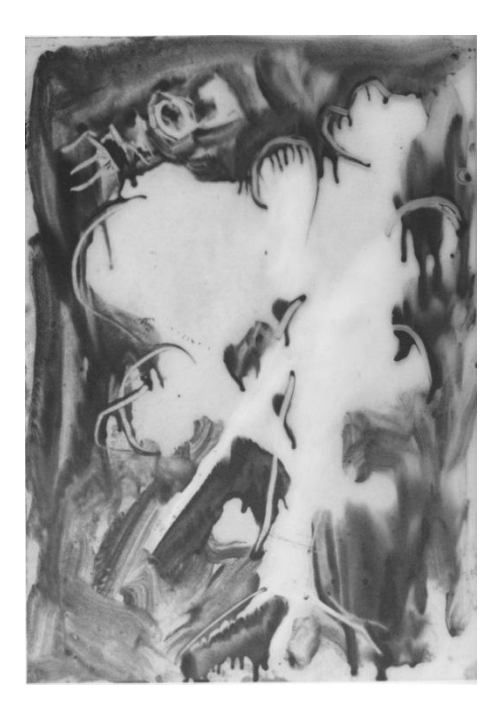

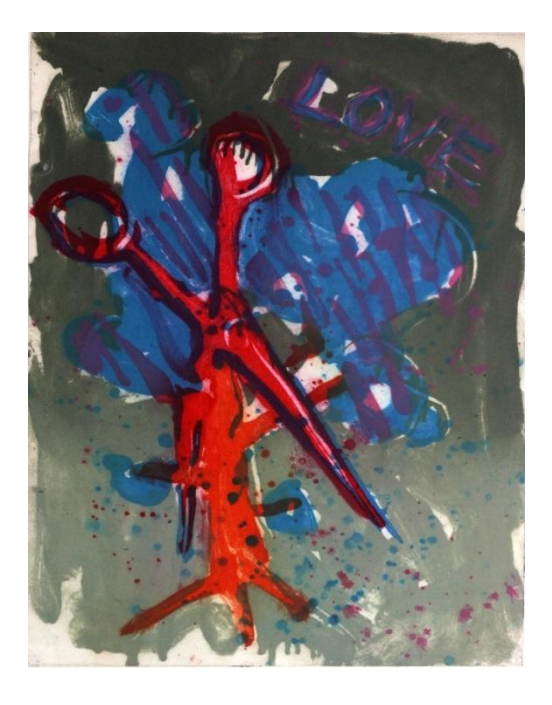

Las tres ilustraciones en blanco y negro corresponden a las tres matrices creadas con el ejemplo descrito para obtener una imagen final grabada con este proceso. Las matrices fueron realizadas utilizando el recurso de la aplicación del carborundo en solución al 50% con barniz de poliuretano y aplicado a pincel. La ilustración a color es la estampa final con sobreimpresión de los tres soportes.

6. Secado de las matrices.

Terminadas las tres matrices con carborundo es condición necesaria que las dejemos secar al menos 24 horas antes de pasar a entintar e imprimir, para que los trazos creados queden bien fijados al soporte de plástico.

7. Entintado de las matrices.

Transcurridas al menos 24 horas, ya podemos estampar las tres matrices para crear la imagen final. Para ello entintaremos cada matriz con los colores correspondientes a los planificados en la etapa número 7, teniendo muy en cuenta los grados de saturación.

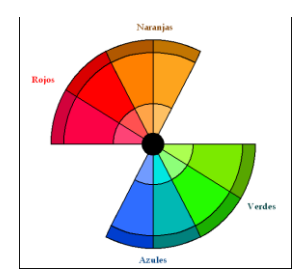

La saturación de los colores

Volvemos a insistir en lo expresado en lo expresado anteriormente: para que funcionen las relaciones cromáticas con este método, es muy importante decidir durante el proceso de entintado y sobreimpresión, los distintos **grados de saturación** para cada color. Si empleáramos los cuatro colores en su estado puro de máxima intensidad, el protagonismo de cada elemento de la imagen sería equivalente, con la consiguiente dispersión visual y pérdida de organización compositiva general. Por tanto, de los cuatro colores solo uno será puro, esto es, con su *máxima saturación e intensidad*. El siguiente será de *saturación media*, mezclado con blanco o con negro. Y los dos restantes serán de *baja saturación*, esto es, mezclados con blanco y negro (gris): uno con gris más claro y otro con gris más oscuro, o bien ambos mezclados con gris claro o con gris oscuro. Por ejemplo: naranja puro (máxima saturación), rojo con blanco (saturación media), azul con gris claro (saturación baja) y verde con gris oscuro (saturación baja).

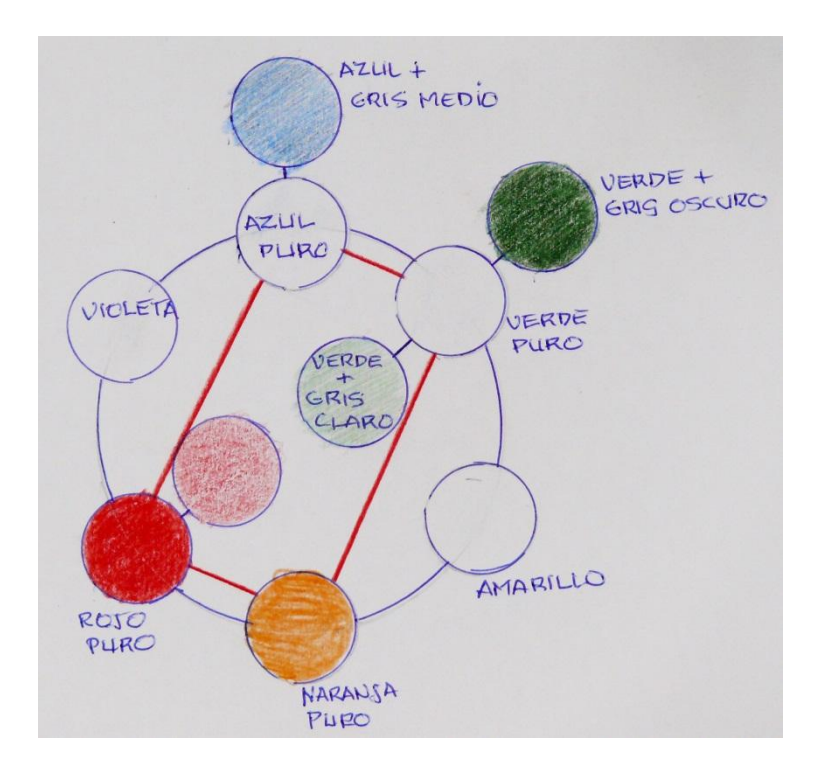

Con el método de los dobles complementarios encontramos los resultados cromáticos más eficaces para la construcción de imágenes a partir del principio de los contrastes entre colores. Para resumir, estos son algunos de los aspectos en los que se fundamenta la elección de esta alternativa:

- El principio de complementariedad es esencial para el cromatismo en las imágenes, ya que intensifica la vibración y el contraste, dos aspectos básicos en la percepción del color y las formas.

**-** Los dobles complementarios plantean una relación cromática compleja y variada, ya que en la imagen interactúan los colores complementarios entre sí y, a la vez, con el otro par de colores. De los seis colores que comprende el círculo cromático, con este método empleamos solo cuatro colores, con matices y valores de saturación diferenciados, lo cual aporta una gran riqueza cromática a la imagen sin provocar los excesos descritos anteriormente.

- Los dobles complementarios posibilitan tal variedad de mezclas y matices cromáticos que nos permite elaborar imágenes de gran complejidad, siendo muy eficaz su función expresiva, aportando armonía, equilibrio y contraste cromático.

8. Estampación de las matrices.

Finalmente estableceremos **el orden de estampación** de las 3 matrices, partiendo de la idea de que el color que va a ser más determinante en la imagen es el último que se imprime, ya que dominará por intensidad y por carga de tinta.

Una vez que hemos decidido la opción de entintado que vamos a utilizar en la imagen (ver el punto 12), así como el orden de estampación de cada matriz, pasamos al proceso de entintado e impresión y para ello seguiremos los siguientes pasos:

- A. Humedecemos el papel de estampación sumergiéndolo en el agua 35 minutos cuando se trata de una hoja de papel convencional, o bien pulverizándolo con agua por las dos caras si se trata de pulpa de papel.
- B. Preparamos la tinta de estampación. Si el color es puro, batiremos la tinta con una espátula añadiéndole un poco de aceite de linaza. Si el color se obtiene con mezcla de varios colores, primero se hará la mezcla y después se añadirá el aceite y se batirá para hacer la tinta más fluida.
- C. Con una rasqueta de plástico utilizada para entintar, aplicaremos la tinta extendiéndola sobre las zonas de la matriz donde haya carborundo.
- D. Posteriormente con tarlatana ligeramente ablandada, eliminaremos toda la tinta sobrante frotando la superficie de la matriz, Esta operación la haremos para cada color y matriz correspondiente.
- E. Para la impresión, levantamos las mantillas del tórculo, colocamos el papel en la posición indicada en la plantilla de ajuste y lo sujetaremos con el rodillo del tórculo. Levantamos las mantillas y el papel y colocamos la primera matriz en el lugar marcado en la plantilla. Imprimiremos la primera matriz pasando la pletina del tórculo en una dirección, avanzando hasta un punto en que el papel quede sujeto por un extremo.
- F. Sobre la matriz colocaremos el papel de estampación y luego las mantillas, que actuarán de cama elástica para presionar el papel sobre la matriz para que recoja toda la tinta contenida en la matriz.
- G. Pasaremos la pletina del tórculo de un lado a otro con un movimiento de avance lento y constante.
- H. Detendremos el avance cuando percibamos que la matriz ha salido de la presión del tórculo, pero no todo el papel, para que se quede sujeto por el extremo.
- I. Levantaremos las mantillas, luego el papel y retiraremos la primera matriz para luego colocar la segunda en el mismo lugar del registro.
- J. Repetiremos la misma operación para la tercera matriz.
- K. Sobreimpresas las tres matrices, colocaremos la estampa entre secantes, con papel de seda sobre la imagen y bajo presión moderada y uniforme por todo el papel, con el fin de que al secar éste, nos quede toda la estampa plana y lisa.

## 9. Opciones de entintado.

- A. EL ENTINTADO CON UN COLOR Es el proceso general descrito en el punto 3 anterior.
- B. EL ENTINTADO CON VELO Se crea añadiendo aceite a la tinta y dejando mas tinta en la matriz durante el limpiado para que nos proporcione un velo del mismo color de la tinta.
- C. EL ENTINTADO A LA POUPEE Podemos entintar la matriz con varios tonos del mismo color. Para ello entintaremos y limpiaremos cada color de modo progresivo para que no se nos mezclen entre sí. También podemos hacer suaves fundidos entre los tonos para producir transiciones entre ellos.
- D. EL ENCOLADO DE PAPELES

En esta alternativa se cortan los papeles de colores, cartulinas o papeles de periódico, desgarrándolos o con tijeras. Se humedecen igual que la hoja de papel de estampación, por inmersión en agua o con spray. Cuando vamos a estampar colocamos sobre la matriz el papel que vamos a encolar, al que previamente hemos quitado el exceso de humedad y aplicado pegamento en spray por la cara posterior a la matriz. Después colocaremos el papel de estampación con cuidado y lo pasaremos por el tórculo.

#### 10. Recursos gráficos de trazado sobre la matriz

El grabado al Carborundo se caracteriza por la creación de la matriz aplicando grano de carborundo sobre una superficie que quedará fijado sobre la misma a través de un barniz. El principio de la incorporación de grano en la superficie para convertirse en matriz es un proceso de numerosos recursos basados en los distintos modos de aplicar el grano para configurar la imagen-matriz.

 Es fundamental tener en cuenta que el grosor del grano de carborundo que empleamos tiene una molienda homologada de nº 240.

 A continuación paso a describir trece alternativas gráficas que, de forma sencilla, permiten un amplio registro de efectos en la construcción de imágenes.

## A.- Creación de la matriz con recursos de mancha.

Mancha plana y mancha modular

 La técnica del Grabado al Carborundo tiene diversos recursos gráficos que permiten dar a la imagen una mayor variedad gráfica. Las imágenes creadas con esta técnica pueden realizarse con un solo recurso o combinando varios. La opción elegida en cada caso dependerá del resultado que queramos obtener.

Los recursos con los que se pueden realizar imágenes son:

A1. MANCHA TONAL CON SOLUCIÓN AL 50%

En esta alternativa se aplica el carborundo con pinceles y brochas y una mezcla de barniz de poliuretano con aguarrás al 50%, a la que se añadirá grano de carborundo, de modo que el barniz y el aguarrás actuarán como aglutinantes y a la vez como vehículos del grano. Esta forma de aplicación proporciona manchas con un carácter tonal, modular y texturas muy ricas y variadas.

 Consiste en mezclar barniz de poliuretano con aguarrás en la misma cantidad y añadir a la mezcla polvo de carborundo de nº 240 hasta la mitad de su volumen. Esta mezcla la aplicaremos a pincel para crear la imagen, partiendo del principio de que donde se acumule más carborundo se producirá un color más intenso. Para obtener efectos de manchas tonales variadas en tonos y texturas, deberemos disponer de brochas y pinceles de distintos tamaños, formas y durezas.

# A.2. MANCHA PLANA CON CARBORUNDO ESPOLVOREADO

Se pueden crear efectos de manchas planas de contornos precisos y definidos a partir del recurso de aplicar barniz de poliuretano con un pincel sobre el que después se espolvorea el grano de carborundo. Al secar el barniz, el grano quedará adherido al PVC.

Esta forma de aplicación proporciona efectos de manchas planas, con tono uniforme y contornos precisos. Para poder ver mejor los trazados con el barniz, podemos añadir un poco de pigmento de negro de humo.

## A.3.MANCHAS EN NEGATIVO

Se pueden crear manchas en negativo, es decir, manchas blancas sobre fondo negro o sobre fondo de color del modo siguiente: aplicamos carborundo espolvoreado sobre barniz o mezclado con él ya brocha y dejamos secar la mezcla 24 horas. Después, con brocha aplicamos pintura de esmalte blanca, que obturará los granos donde se deposita. Una vez seca, se entinta y proporcionará efectos de mancha blanca.

## A.4.MANCHAS ESGRAFIADAS

Se pueden obtener efectos caligráficos de raspados y desplazamientos de la materia si primero creamos una imagen-base aplicando barniz de poliuretano con pincel. Después, por medio de rasquetas de plástico, lisas o dentadas de diferentes tamaños, desplazamos el barniz, creando todo tipo de efectos gráficos. Finalmente espolvorearemos el carborundo sobre los el dibujo, el cual quedará fijado sobre la materia desplazada.

## B.- CREACIÓN DE LA MATRIZ CON RECURSOS DE LÍNEA

Línea plana y línea modular

# B.1**.** LÍNEAS CALIGRÁFICAS CON CARBORUNDO ESPOLVOREADO

Podemos crear líneas caligráficas trazando primero con pinceles finos y barniz de poliuretano y espolvoreando carborundo después. Para poder ver mejor la línea trazada con el barniz se le puede añadir un poco de pigmento de negro de humo.

## B.2.LÍNEAS CON PUNTA CANDENTE

 Otra alternativa para crear elementos caligráficos muy poderosos y expresivos es usar una punta candente que actúa reblandecimiento el PVC y produciendo unos trazos profundos y con mucha barba. En la estampación esto se traduce en efectos de línea de una gran presencia gráfica.

## B. 3.LÍNEAS EN NEGATIVO

Se pueden crear líneas blancas o en negativo de dos modos. Trazar con una espátula de metal de punta redondeada sobre la mezcla del carborundo con el barniz, mientras éste esta mordiente, sin secar. La otra opción es aplicar con jeringuilla pintura de esmalte blanca sobre una base de carborundo y barniz de poliuretano ya seca.

## B. 4.LÍNEAS EN POSITIVO CREADA CON JERINGUILLA

 Podemos obtener efectos de trazo muy frescos y ágiles aplicando barniz sobre la superficie con una jeringuilla. Después espolvoreamos el grano de carborundo sobre el barniz, de modo que quedará fijado sobre los trazos.

## B. 5.LÍNEAS CON PUNTA SECA

 Podemos crear efectos de líneas y trazos usando para ello una punta de acero cónica bien afilada que, al presionar sobre el PVC, producirá líneas talladas en el plástico que posteriormente retendrán tinta.

## B. 6. LÍNEAS CREADAS CON EMBUDO

 Un modo de crear efectos gráficos vaporosos y sutiles es aplicando el grano de carborundo a través de un embudo o cono de papel que rellenamos del grano, de modo que, sin tocar la superficie, podemos acercarnos y alejarnos del PVC para crear trazos precisos o difusos golpeando suavemente el embudo. Esto se hará sobre un PVC previamente barnizado con una brocha plana, de modo que el grano que va saliendo del embudo quedará fijado sobre el barniz al entrar en contacto con él.

# C.- OTROS RECURSOS DE CREACIÓN DE LA MATRIZ

## C. 1.IMÁGENES CREADAS RECORTANDO LAS MATRICES

Como el soporte con el que se crean las matrices es PVC de 0,7 milímetros, nos permite cortarlo en diferentes formas y contornos, de modo que podemos crear múltiples formatos, tanto regulares como irregulares, que aportarán a la imagen otras visones. Para ello trazaremos con rotulador sobre el PVC la forma del contorno que deseamos en la imagen, para recortarlo luego con unas tijeras.

## C. 2.IMÁGENES CREADAS CON DOBLE MATRIZ (plantillas)

Consiste en colocar sobre la matriz que se va a imprimir, una plantilla o módulo de PVC que es un fragmento parcial de la imagen y que a su vez hemos dibujado con los recursos oportunos y entintado convenientemente. Durante la estampación en la prensa, superponemos esta plantilla sobre la matriz general para imprimir ambos elementos a la vez.

## C.3.IMÁGENES CREADAS CON REPORTE DE TEXTURAS

Consiste en aplicar barniz de poliuretano con un rodillo sobre una textura que nos interese como tela, papel arrugado, arpillera etc. Luego presionaremos ese elemento barnizado sobre el PVC para transferir el barniz al plástico. Finalmente se espolvorea el grano de carborundo sobre la textura reportada sobre el plástico.

IMÁGENES CREADAS SIGUIENDO EL MÉTODO DE LA SOBREIMPRESIÓN CON DOBLES COMPLEMENTARIOS.

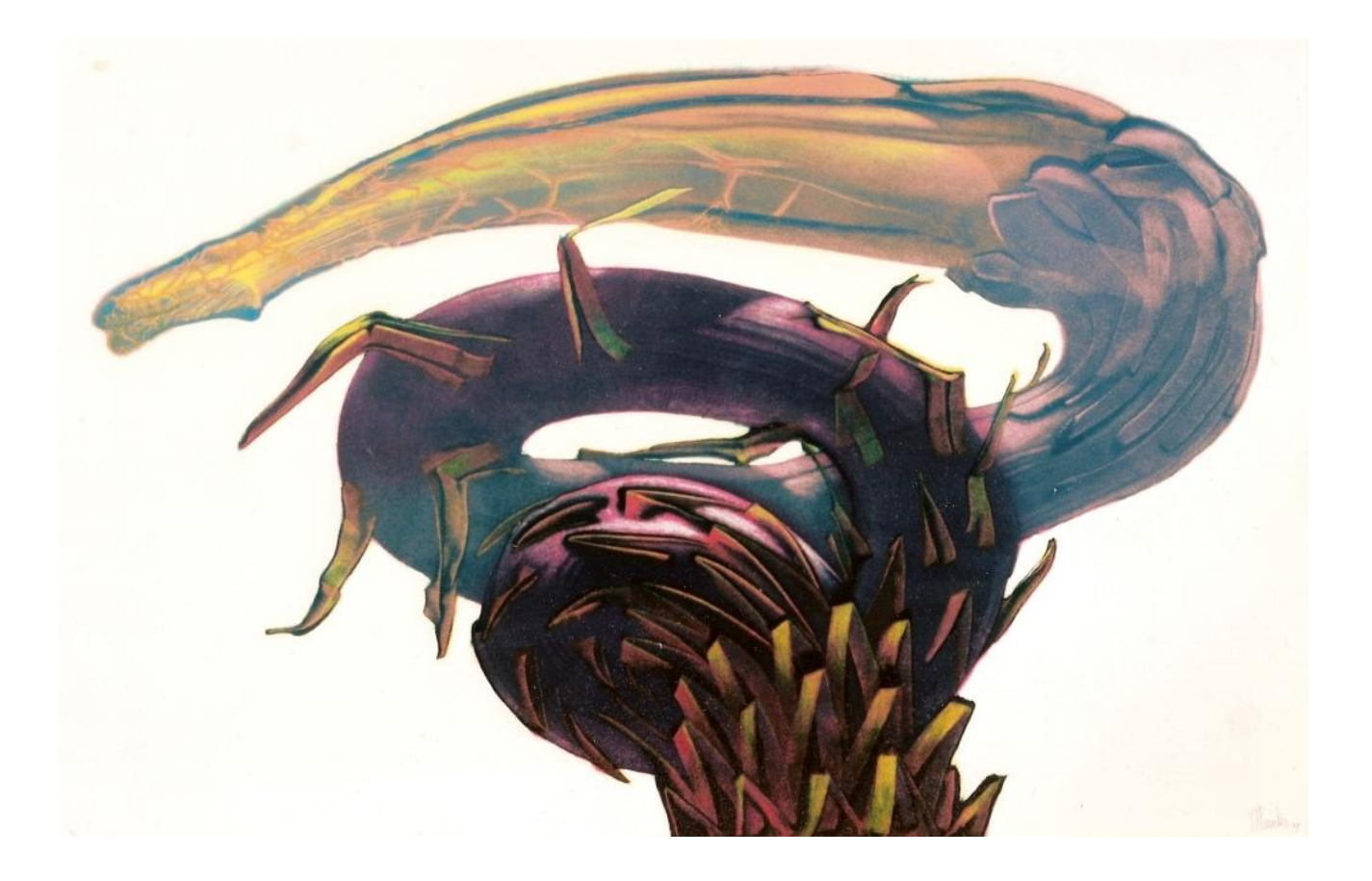

La Senda 100 x 150 cm. Grabado al carborundo.

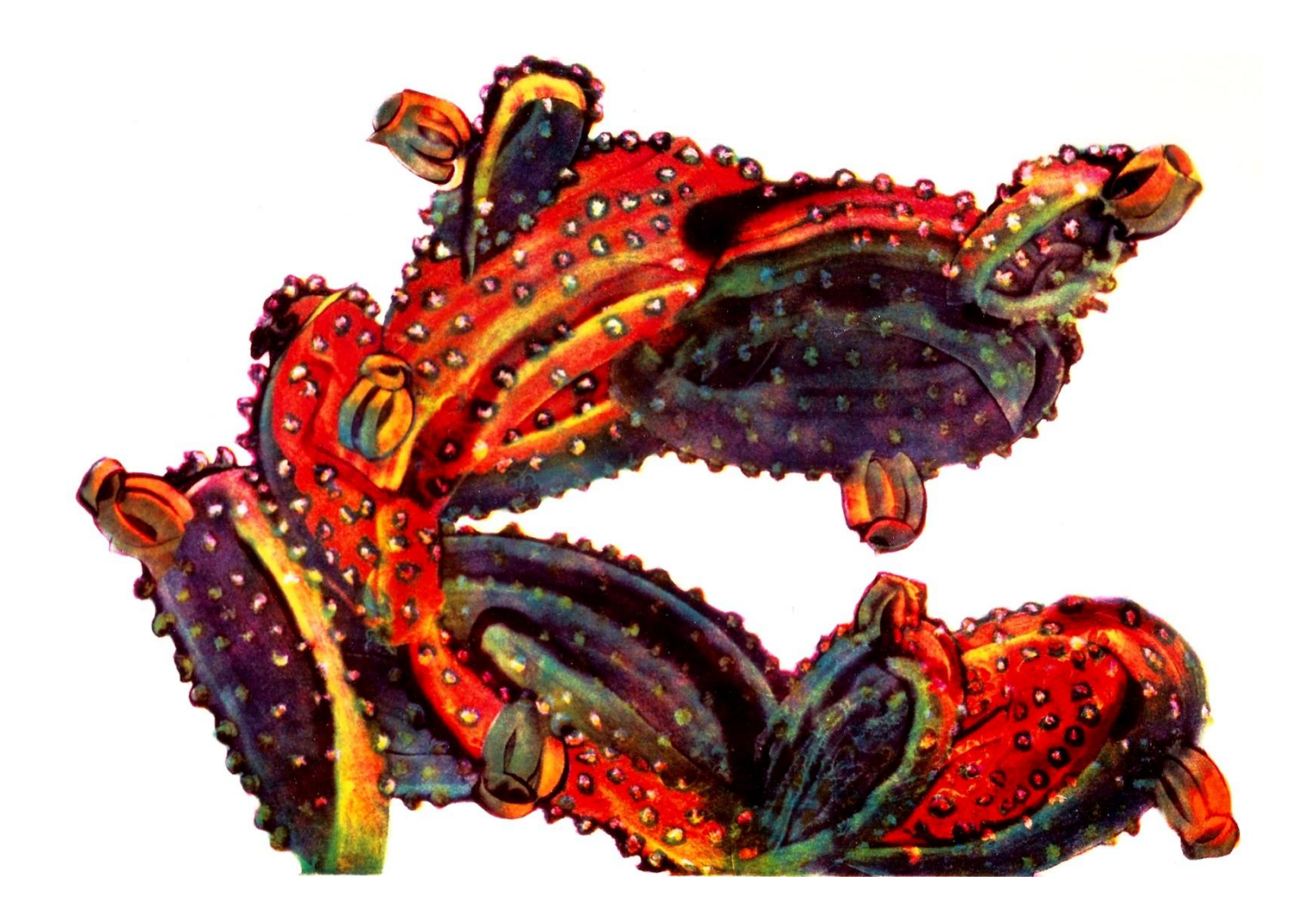

La Senda 100 x 150 cm. Grabado al carborundo.

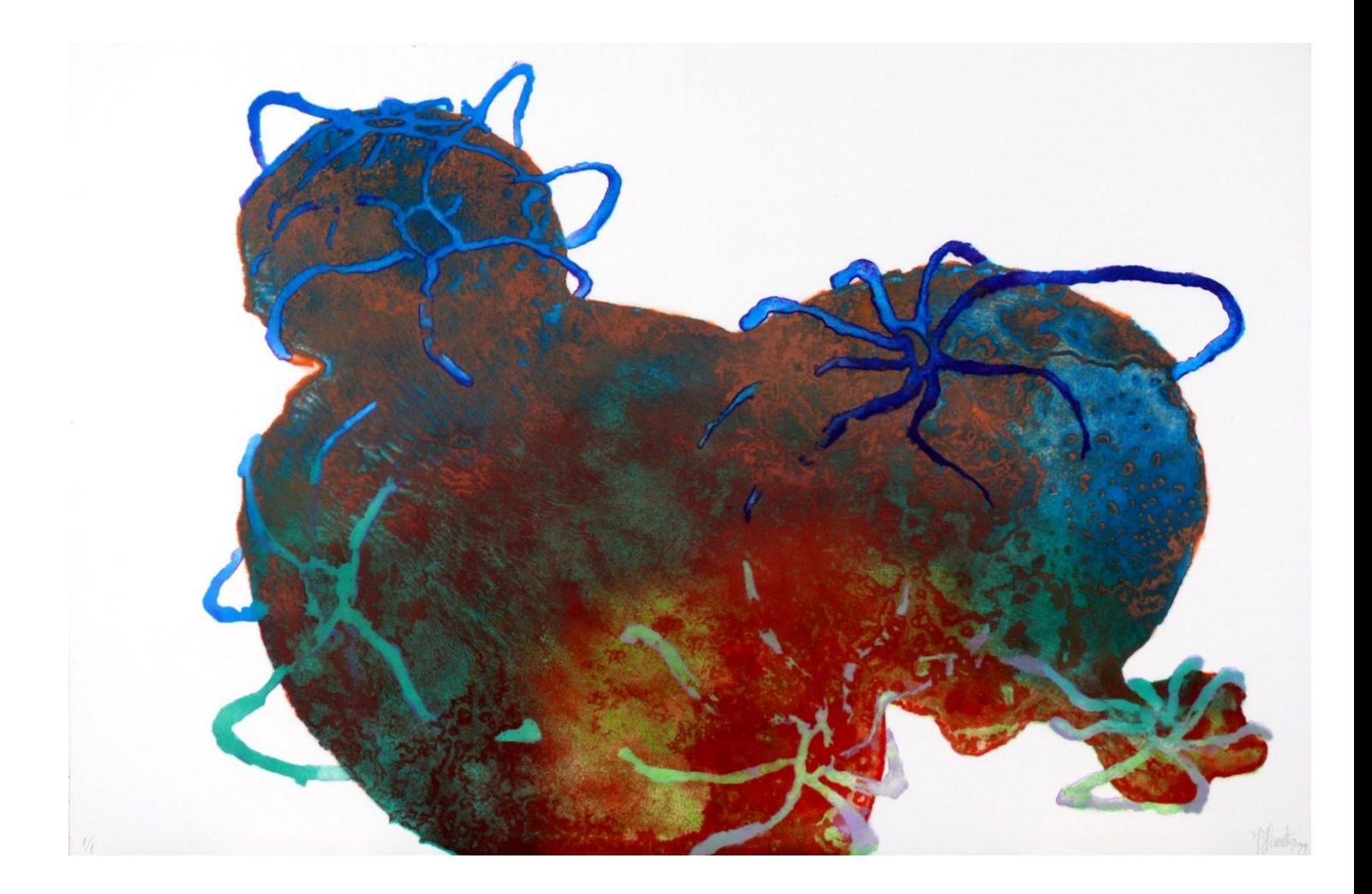

La Senda 100 x 150 cm. Grabado al carborundo.